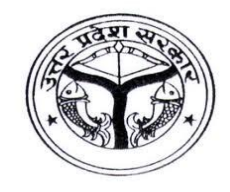

# डॉ० शकुन्तला मिश्रा राष्ट्रीय पुनर्वास विश्वविद्यालय, लखनऊ

**DR. SHAKUNTALA MISRA NATIONAL REHABILITATION UNIVERSITY, LUCKNOW**

**Email: dsmnru\_a@dsmnru.ac.in Website: [http://dsmru.up.nic.in](http://dsmru.up.nic.in/)**/ &**http://dsmnru.ac.in ADMISSION INSTRUCTIONS ACADEMIC SESSION 2019-20**

## **(A) General Instructions:**

1. Online mode is available to submit the application form for admission, in the academic session 2019–20. The online application can be submitted through the university websites http://dsmru.up.nic.in/ or http://dsmnru.ac.in In order to submit online form, online registration is required.

2. Candidates should note that their candidature for admission to any program shall be strictly provisional.

3. In online mode, after registration, a **UNIQUE REGISTRATION ID** will be generated. Any mistake in the submitted registration details, cannot be corrected. However, one can register again and a new registration with another unique ID will be generated. Once the registration fee has been paid and the application is confirmed by the system, no changes can be made in that registration ID.

4. The candidates must read the eligibility conditions as given in the general criteria instructions carefully and must satisfy the minimum eligibility before filling the online application form.

5. The candidates who have appeared in the relevant qualifying examination in 2018-19 may apply for any program subject to the condition that they must fulfill the basic eligibility criteria and produce all the relevant documents at the time of interview/counseling of the programme.

6. The candidates are required to read all the general instructions carefully before filling-up the application form. Fill the details clearly and without any ambiguity. The applications with wrong, unclear and incorrect information will not be considered.

7. Fill-up separate Application Form for each Course along with prescribed fee. Once submitted, fee will not be refunded under any circumstance.

**1**

8. The Divyang candidates are provided 50% relaxation in the prescribed tution fee except for self-financed programmes offered by the University.

9. In each Category, 50% seats will be reserved for Divyang applicants and amongst them further 50% of seats i.e. 25% of the total seats shall be reserved for visually impaired applicants as prescribed under clause - 17(2) of Dr. Shakuntala Misra National Rehabilitation University Act, 2009. If the reserved seats for Divyang candidates remain vacant, then those seats shall be offered to the highest meritorious non-disabled candidates of the concerned category. Candidates holding 'B' or 'C' certificate of NCC or NSS or certificate of participation in Inter-State/National/International Sports Competition will get a weightage of 02 marks. There shall be maximum weightage of 02 marks only, under all circumstances. 2% seats are reserved for the wards of Freedom Fighters. As per existing policy of reservation in admission to this University, seats are reserved for the university staff and their wards in different programmes. These seats shall be adjusted against quota of students in their respective category.

10. (A) Candidates desirous of taking admission in Certificate Course in Bhojpuri, B.A. (PoliticalScience/Economics/Hindi/English/History/Sociology/Education/Statistics),

M.A. (Political Science/Economics/Hindi/Bhojpuri/English/History/Sociology), M.S.W. (Master of Social Work), B.V.A. (Bachelor of Visual Arts), M.V.A. (Master of Visual Arts), B.Com., B.B.A., M.B.A., B.Com.LL.B.(Hons), LL.M., M.Sc. (Chemistry/Physics/Statistics/Microbiology/ Information Technology), M.C.A. (Master of Computer Application), M.C.A. (Lateral Entry), P.D.C.D. (Pre Degree Certificate Course for Deaf Students), D.Ed. Spl. Edu. (H.I/V.I./M.R.) (Through AIOAT conducted by RCI only), B.Ed. Spl. Edu. (HI/ VI./MR.), M.Ed. Spl. Edu. (H.I/V.I./M.R.), B.P.O., BASLP and B.Tech. (through UPSEE 2019-20 conducted by APJAKTU, Lucknow only).

(B) Entrance test and Personal Interview will be conducted by the University for admission to B.Ed. Spl. Edu. (V.I./H.I./M.R.), M.Ed. Spl. Edu. (V.I./H.I./M.R.), BPO, BASLP, LLM, BVA, MVA and MBA and also for courses B.Ed. Spl. Edu. (H.I./M.R.) which are run by its affilated colleges. Final merit will be prepared on the basis of marks obtained in the Entrance Examination and Personal Interview to be conducted by University.

11. Applicants belonging to any reserved category must upload a clearly visible copy of the caste/category/disability certificate along with the online application to claim such benefit.

12. The candidates must ensure that they complete the online application on the university admission portal. The candidates are advised to submit the online application well before the due date to avoid last day congestion of the server.

13. Migration Certificate shall be required to be submitted at the time of admission counselling.

14. The entrance test will be based on multiple choice questions in the relevant program.

15. Appropriate number of candidates will be called for personal interview on the basis of marks obtained in the entrance examination.

16. The University Rules and Regulations shall be followed by the students and an "**UNDERTAKING**" in this regard will have to be signed by the candidate at the time of admission and counselling.

17. All the relevant documents have to be mandatorily uploaded on the university website while applying online application. Candidates are required to bring a hard copy of application form at the time of counseling.

18. An amount taken towards caution money shall be deposited which will be refunded on completion of the Course after submission of No Dues Certificate.

19. Applications submitted on any other format will not be accepted.

20. Those Divyang candidates, who find any difficulty in online registration, are advised to contact the Facilitation Centre of Admission Cell between 10.30 am to 4.30 pm on all working days or email their grievance at **dsmnru\_a@dsmnru.ac.in**.

21. Candidates are required to check the website of this university for any further query/information regarding admission. No separate communication will be made for entrance/selection for admission. The university reserves the right to alter/modify the schedule of any program/course. The intimation for same shall be notified on university website only.

22. Admit cards will be made available on the university website only. The candidates are required to bring a 'Valid Photo Identity Card' also along with their printout of online Admit Card on the day of entrance examination otherwise they will not be permitted to take part in the examination.

23. The merit list and information related to admission will be made available from time to time on the University website.

24. Applicants need to mention all the subjects in which she/he has passed the examination. The percentage of marks obtained must be rounded off upto two

**3**

decimal points. Wherever grading system is applicable, mention equivalent percentage/marks and alongwith conversion formula duly adopted by the university.

25. In case of any dispute regarding admission, decision of the University will be final and binding upon the candidates.

26. Individual notices to the candidates will not be sent separately. List of selected candidates will be displayed on the website of the University. Hence, candidates are required to periodically check the University website. No other mode of communication will be entertained.

27. An incomplete and unclear application will be rejected.

28. Reservation policy for admission will be as per University/ State Governments Norms. In case of any dispute, Uttar Pradesh reservation policy guidelines will prevail.

29. Attractive scholarship and fee waiver/concession shall be offered to deserving and needy candidates. The details will be announced later on.

30. Hostel facility for limited students is available as per the norms except for the students of Self Finance Courses.

## **(B) Point-wise Instructions for filling Application Form**

**1.** The applicants are required to fill all the entries in order to get their application successfully submitted. The name (Applicant, Father and Mother etc.) is to be mentioned in the sequence of first name, middle name and surname, leaving one space blank in between. e.g. Ritesh Kumar Singh

**2.** The date of birth is to entered in DD/MM/YYYY format.

**3.** Click appropriate Category Code as given below:

#### **Name of the Category Category Code**

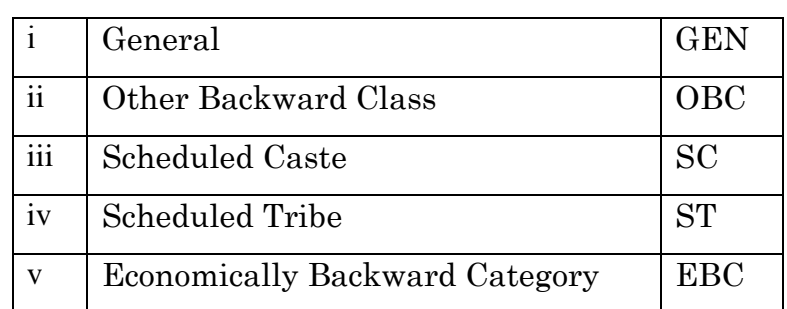

**5.** Reservation benefit as per Uttar Pradesh Govt. rules.

**6.** In case you are claiming disability, attach the disability certificate in support of your claim.

7. In entry no. 10 you have to fill all your academic qualification starting from High school onwards.

- 9. Pay your fee online through the gateway provided in the application.
- 10.Carefully read the declaration and click on the cheque box meant for that purpose.
- 11.Upload all the necessary and relevant documents.
- 12.Finally click on the submit button to submit your form successfully.